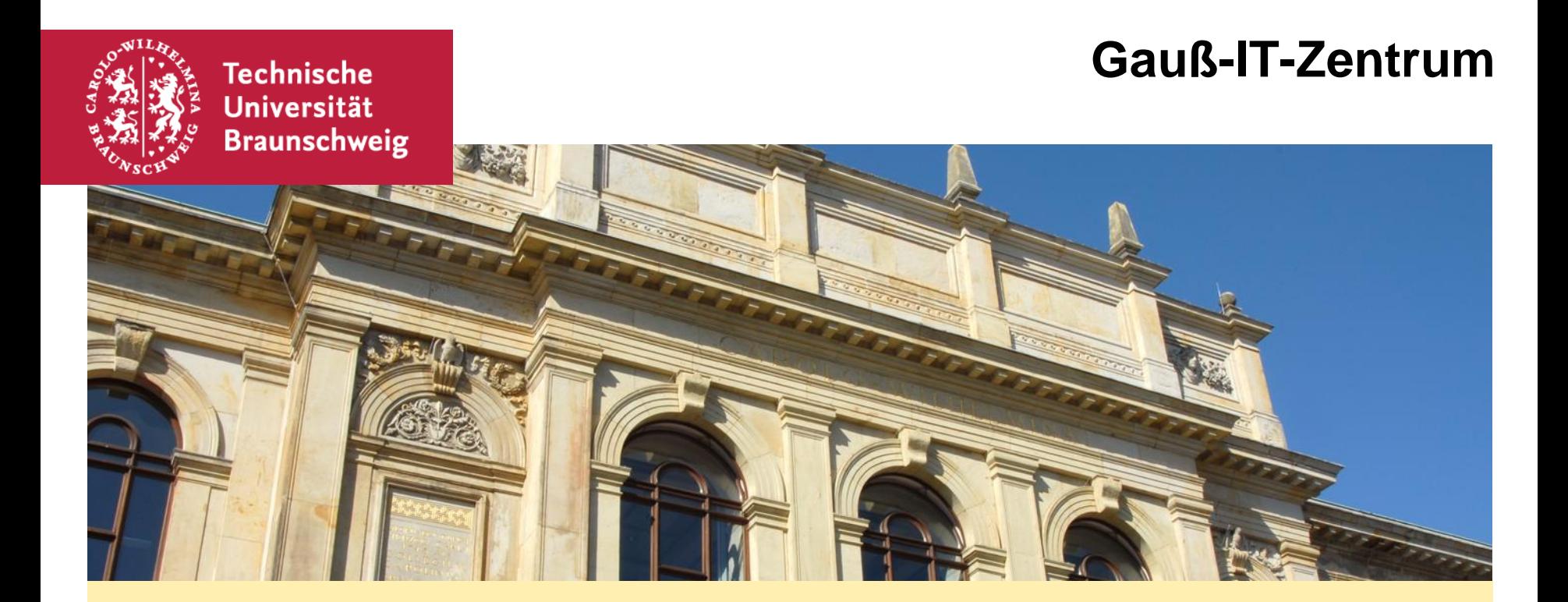

#### **IT-Sicherheitstipps für AnwenderInnen (un)sichere Passwörter und wie man es besser macht**

Sebastian Homann, 08.10.2020

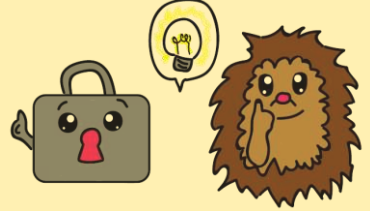

### **(un)sichere Passwörter**

- Einführung
- Geschichte der Passwortregeln
- Passwortregeln (im GITZ)
- **Ein "gutes" Passwort**
- **Tipps zum Erstellen**
- **Testen von Passwörtern**
- Tools

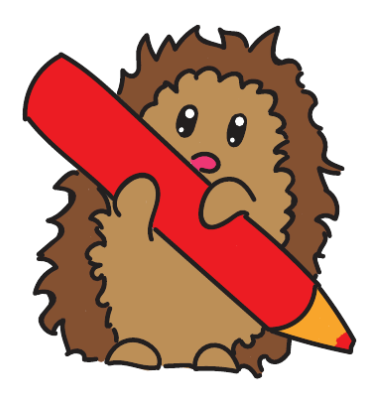

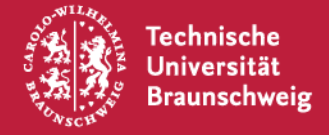

- **A) 1**
- **B) <10**
- **C) <20**
- **D) >50**

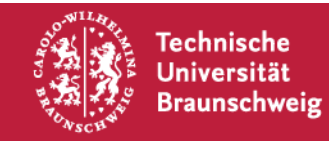

- **Identifizierung**
- Stichwort "Parole"
- Geheimnis, dass eigentlich schon offenbart wurde
- Weiterentwicklung 2-Factor-Authentication
	- Zwei verschiedenen Merkmale
	- "Wissen"
	- "Haben"

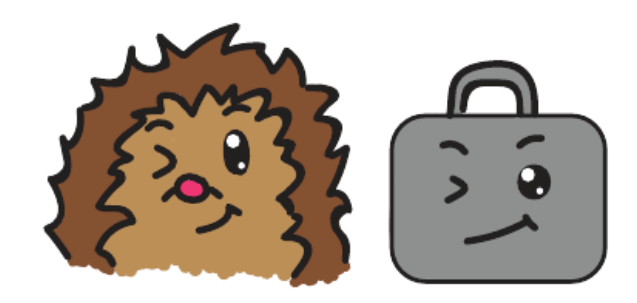

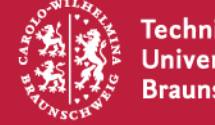

#### **Geschichte der Passwortregeln**

- Passwortregeln unterliegen einem Wettbewerb
- Ständiger Kampf um die Parameter

Aufschreiben vs. nicht aufschreiben?

Wie lang ist denn nun lang genug?

Wie oft soll man das Passwort wechseln?

Komplexität vs. Merkbarkeit

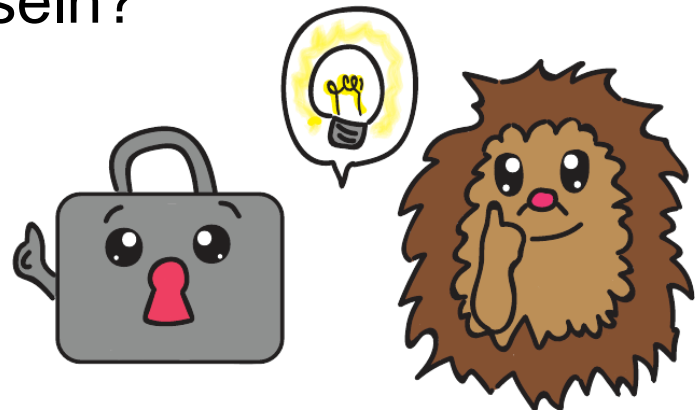

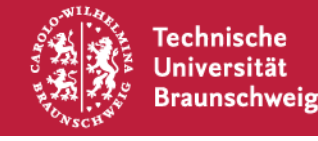

#### **Passwortregeln (im GITZ)**

Es muss Zeichen aus mindestens 3 der folgenden Gruppen enthalten:

- Großbuchstaben A Z
- Kleinbuchstaben a z
- $\blacksquare$  7iffern  $\Omega$  9
- folgende Sonderzeichen:
- $+$  . ,  $\cdot$  :

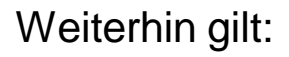

- Es darf nicht Teile des Namens oder der Benutzerkennung enthalten, die länger als 2 Zeichen sind
- Es muss 12 bis 30 Zeichen lang sein
- Es darf nicht mit Minuszeichen (-) anfangen
- Es sollte nicht den letzten 10 Passwörtern entsprechen

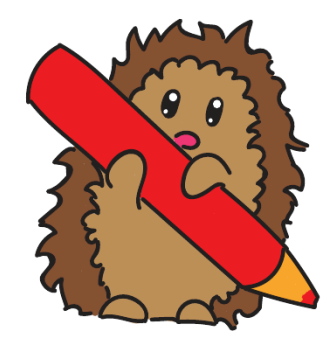

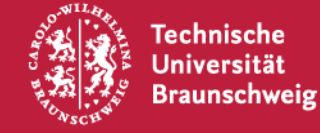

#### **Passwortregeln (im GITZ)**

Es muss Zeichen aus mindestens 3 der folgenden Gruppen enthalten:

- Großbuchstaben A Z
- Kleinbuchstaben a z
- $\blacksquare$  Ziffern  $0 9$
- folgende Sonderzeichen:
- $+$  . ,  $+$

#### Ihr temporäres Kennwort lautet: hi4Tohqu

Bitte ändern Sie Ihr Kennwort schnellstmöglich unter https://www.tu-braunschweig.de/it/service-interaktiv/passwortaendern

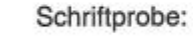

#### ABCDEFGHIJKLMNOPQRSTUVWXZY abcdefghijklmnopgrstuvwxyz 0123456789

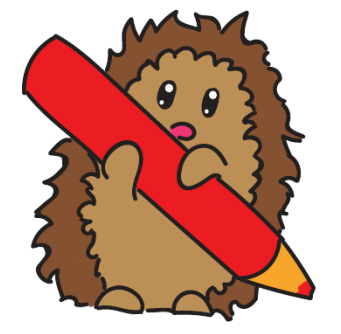

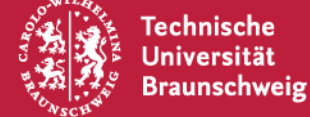

## **Ein "gutes" Passwort**

- ... das gibt es nicht
- Gegenbeispiele
	- "asdf1234"
	- "qwertz123"
	- "Passwort"
	- Persönliche Daten
- **Anwendungszweck**
- **Login** 
	- Unterbindung von Angriffsversuchen
- Brute-Force (z. B. ZIP-Datei, Crypto-Container)
	- Kein Schutz gegen wiederholte Versuche
- WLAN

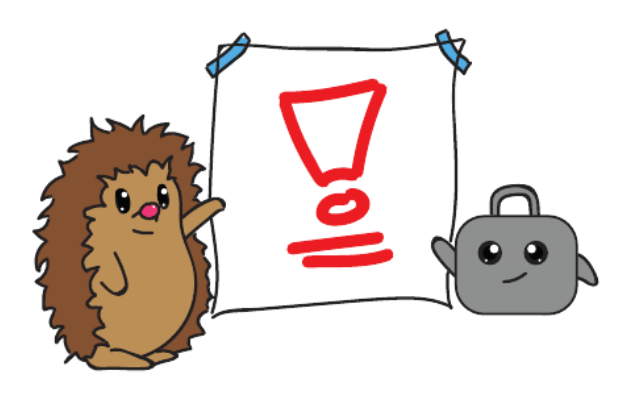

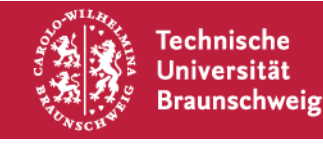

## **Tipps**

- Unser Tipp: FAQ#1000795 im Ticketsystem
- Sätze auswählen, Anfangsbuchstaben verwenden
- Eigene Regeln ausdenken um einen Namen einfließen zu lassen
- "Fiese" Passwörter generieren lassen
	- <https://www.tu-braunschweig.de/it-sicherheit/pwsec>
- Für jeden Dienst ein eigenes Passwort
	- sonst Zugriff auf das elektronische Leben

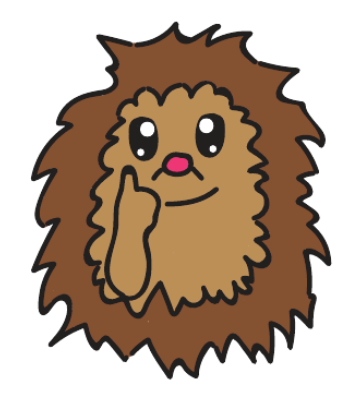

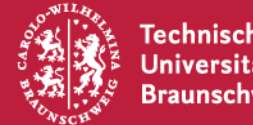

#### **Testen von Passwörtern**

Interaktiver Part – Wie gut ist meine Passwort-Idee?

<https://password.kaspersky.com/de/>

https://haveibeenpwned.com/

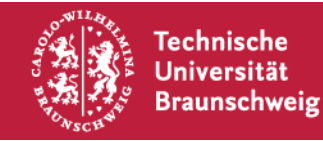

### **Tools**

- Notizbuch in Papier
- **Passwortgenerator**
- Passwortcontainer
	- **Eigene Anforderung**

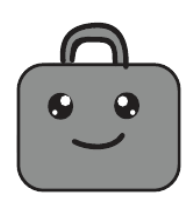

- Für verschiedene Betriebssysteme verfügbar
- **KeePass-kompatible Produkte**
- Letzter Tipp: Hinterlegen Sie bei uns Ihre Mobilfunknummer!

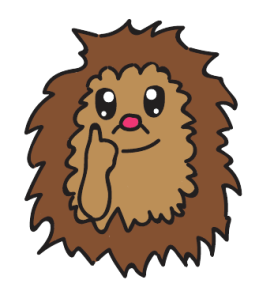

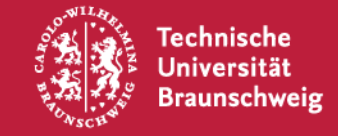

## Vielen Dank für die Aufmerksamkeit!

# Einfache Fragen? ;-)

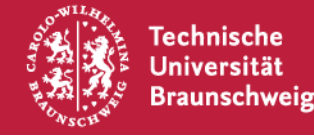

08. Oktober 2020 | Sebastian Homann | (un)sichere Passwörter | Seite 12

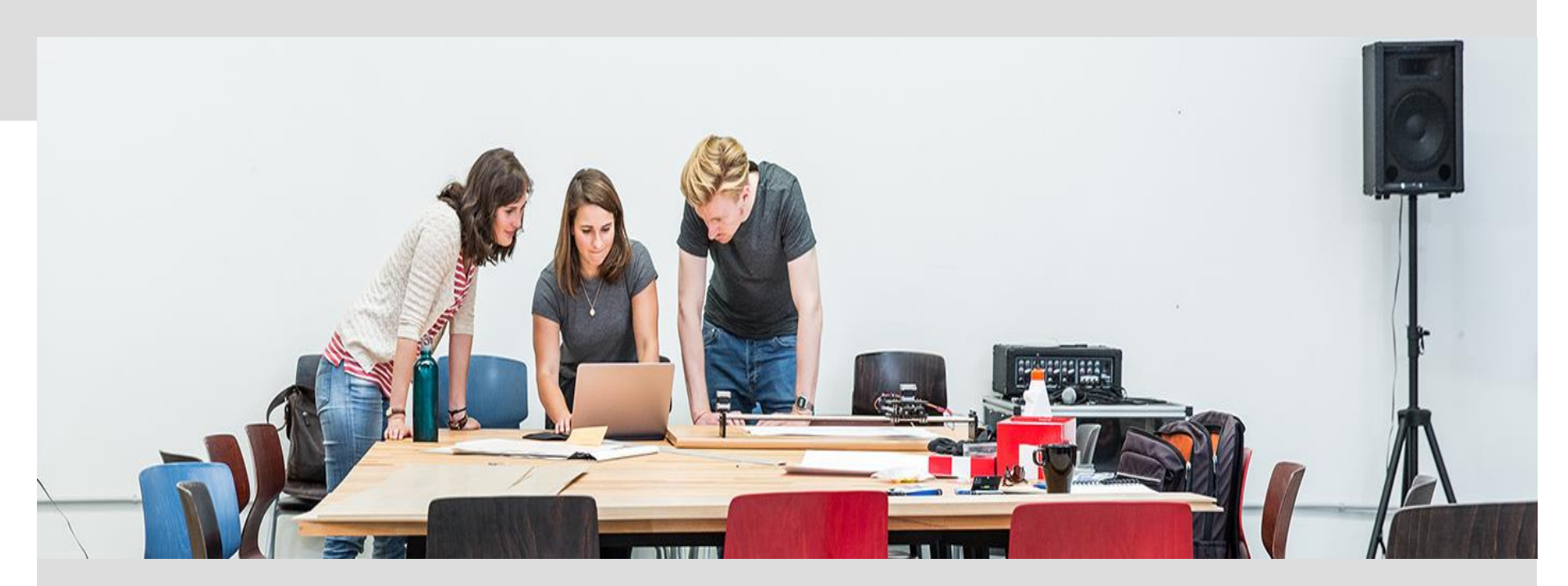

#### **Weitere Infos:**

**<https://doku.rz.tu-bs.de/doku.php?id=it-sec:it-sec> <http://it-sicherheit.tu-braunschweig.de/>**

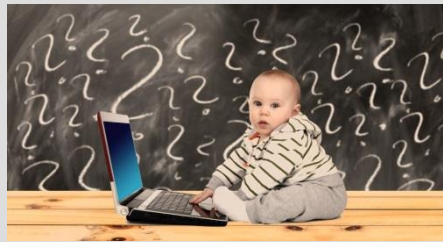

CC0 Lizenze/baby [https://pixabay.com/d](https://pixabay.com/de/baby-lernen-laptop-frage-2709666/) ttps://pixabay.com/d CO Lizenz -lernen-laptop- frage-2709666/

**<https://blogs.tu-braunschweig.de/it/category/informationssicherheit/informationssicherheit-auf-einen-blick/>**

**und beim IT-Service-Desk des Gauß-IT-Zentrums Tel. +49.531.391.55555** 

**[it-service-desk@tu-braunschweig.de](mailto:it-service-desk@tu-braunschweig.de) <https://www.tu-braunschweig.de/it/service-desk>**

Vielen Dank für Ihre Aufmerksamkeit!

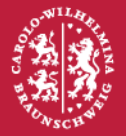

Technische **Universität Braunschweig** 

08. Oktober 2020 | Sebastian Homann | (un)sichere Passwörter | Seite 13